DE LA RECHERCHE À L'INDUSTRIE

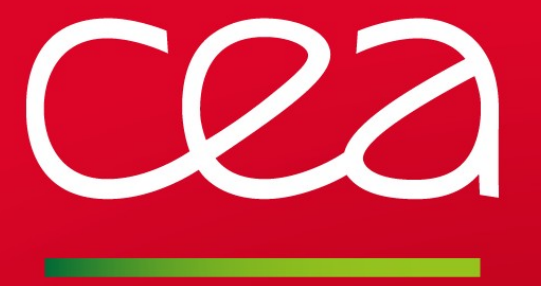

## **BOF Session: reviewing code with gerrit and gerrithub**

Philippe DENIEL ([philippe.deniel@cea.fr\)](mailto:philippe.deniel@cea.fr)

www.cea.fr

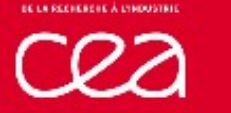

### **Code reviews**

## When working in community, reviews are necessary

- Other people points of view is always useful
	- A different eye will see different things
	- The developer of a piece of code is too "inside" the code he just wrote, he can't take the needed distance with it
- QA is not only running tests and more tests, it includes reviews

## Reviews are release manager friendly

- The release manage has the responsibility to validate/integrate patches
	- When bunches of patchsets come, the workload is high
	- **Bugs of others that you integrated upstream become your bugs...**
- Code reviews engage the responsibilities of the reviewers
	- Several reviewers => working is leveraged by stripping  $;-$ )
	- Several points of view are always better than a single one
	- Code Reviews are like Tribal Concil: they are part of a community's life

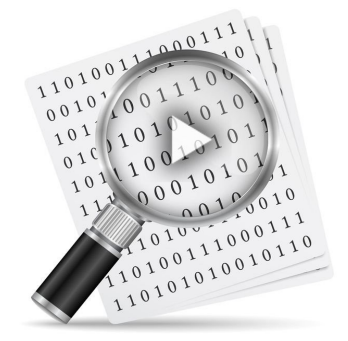

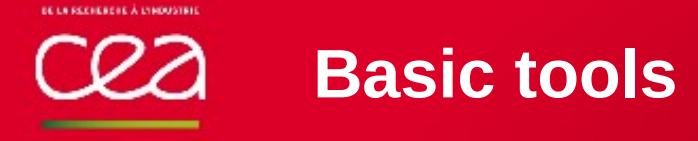

## git diff / git status

- A fundamentally local tool : you need other tools to share the content of your review e,
- Nice if you have no X11, limited otherwise  $\mathcal{L}$

## Vimdiff/gvimdiff

- Comes with vim-enhanced/vim-X11 packages
- Basic setup to be used Ø.
	- **git mergetool -t vimdiff**
- Nicer but remains local C.
- You still need a way to share reviews and follow changes۰

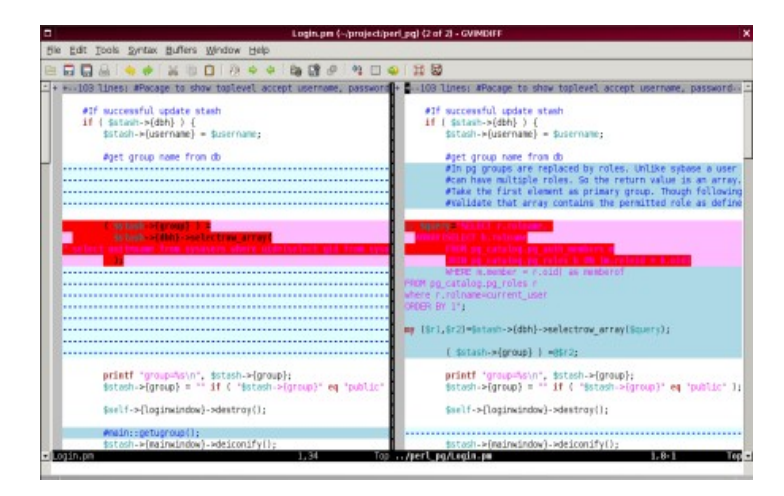

## **Reviews via github.com**

## Github provides a user-friendly "diff" interface

- Natural to use : NFS-Ganesha's repository is hosted by github.com  $\mathcal{L}_{\mathcal{A}}$
- Everyone has a github account, everyone is using github Ø.
- Reviews are shared : everyone can see everyone's comments **CO**

## **Drawbacks**

- This interface is a fancy git diff
	- It shows one commit, following changes across several commits is tricky
- Rebased code becomes your enemy **Co** 
	- You push a commit in your "for review" branch
	- People review it and see a bug
	- You fix the bug, but you won't push a buggy commit, so you rebase the code to squash the initial commits and the related fixes
	- A new commit is born => all comments associated with the first one are lost
		- **Trace-ability becomes almost impossible**
		- **Initial commit becomes orphan : sooner or later, github.com will gc it.**

## This interface is a "diff" interface, not a review interface

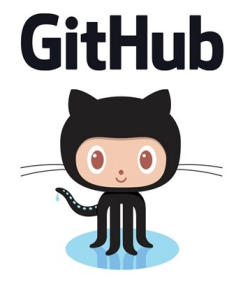

## **Tools for reviewing code**

## Several tools exists

- **Differential**  $\mathcal{L}_{\mathcal{A}}$
- Gerrit (forked from Rietveld) Ø.
- Kallithea (forked from RhodeCode)  $\mathcal{L}_{\mathcal{A}}$
- Review Board Ø
- Rietveld (SVN related, used on Google Cloud Service, an evolution of Mondrian) C.
- Crucible (proprieratory)  $\mathcal{L}_{\mathcal{A}}$

## Gerrit has become a de-facto standard

- Large projects review code via Gerrit P.
	- Some examples : Android, LibreOffice, KitWate (Cmake), OpenStack, Qt, Scilab
	- **This a non-exhaustive list**
- Why Gerrit is nice
	- Makes it easy to follow changes, by following Changelds, not CommitIds
	- User interface is not as fancy as github's one, but it is not ugly
	- **If you do not like X11 and want a command-line base review, install git-review**
	- Well... in fact, try it on your own, and you'll see how cool it can be  $;-$ )

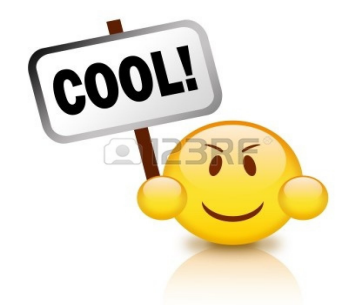

## **Seting Up Gerrit is NOT cool**

## Gerrit is a bit tricky to install

- Provided as a jar file : won't fit sysadm's best practices
- You need an authentication service (for example OpenId) to log in
	- **If you want to manage authentication on your own, you need to install and deploy** an authentication proxy
- Setting up projects and ACLs is complex
	- Gerrit has user access control for almost every feature
	- You spend more time searching for the access control to add than to review

## Github.com folks created gerrithub.io

# GerritHub™

- Gerrithub.io is really acquainted with github.com
	- Sign-In is based on your github credentials
	- Sign-Up is fast : just tell which of your github repository you want to clone
- No difficult setup to do: everything is already done and ready to use

## **Using GerritHub**

## Setup to be done in you git repository

- Gerrit is git based, you just need to have gerrit as a remote repository
	- github URL : [git@github.com](mailto:git@github.com):phdeniel/nfs-ganesha.git
	- gerrithub URL : ssh://phdeniel@review.gerrithub.io:29418/phdeniel/nfs-ganesha
	- Port 29418 is uncool, but you can use https if you do not want to talk with your firewall administrator

## Create a review

- Push a single commit to gerrit, for 'next' branch: *git push gerrithub HEAD:refs/for/next*
- If commit-message contains no ChangeId, push request is rejected
	- But the error message will tell you which ChangeId to add, using git commit -amend and re-push
	- You can have setup a git hook to automatically add the Changeld
	- You can push a complete branch instead of a single commit, but each commit must have a Change Id

## Manages changes and versions of a patchset

- Rebase code makes no difficulty as long as the ChangeId remains unchanged in the commit message
	- "git rebase -i " is your friend (use "fixup" instead of "squash")

## **Using GerritHub : real life example (1/4)**

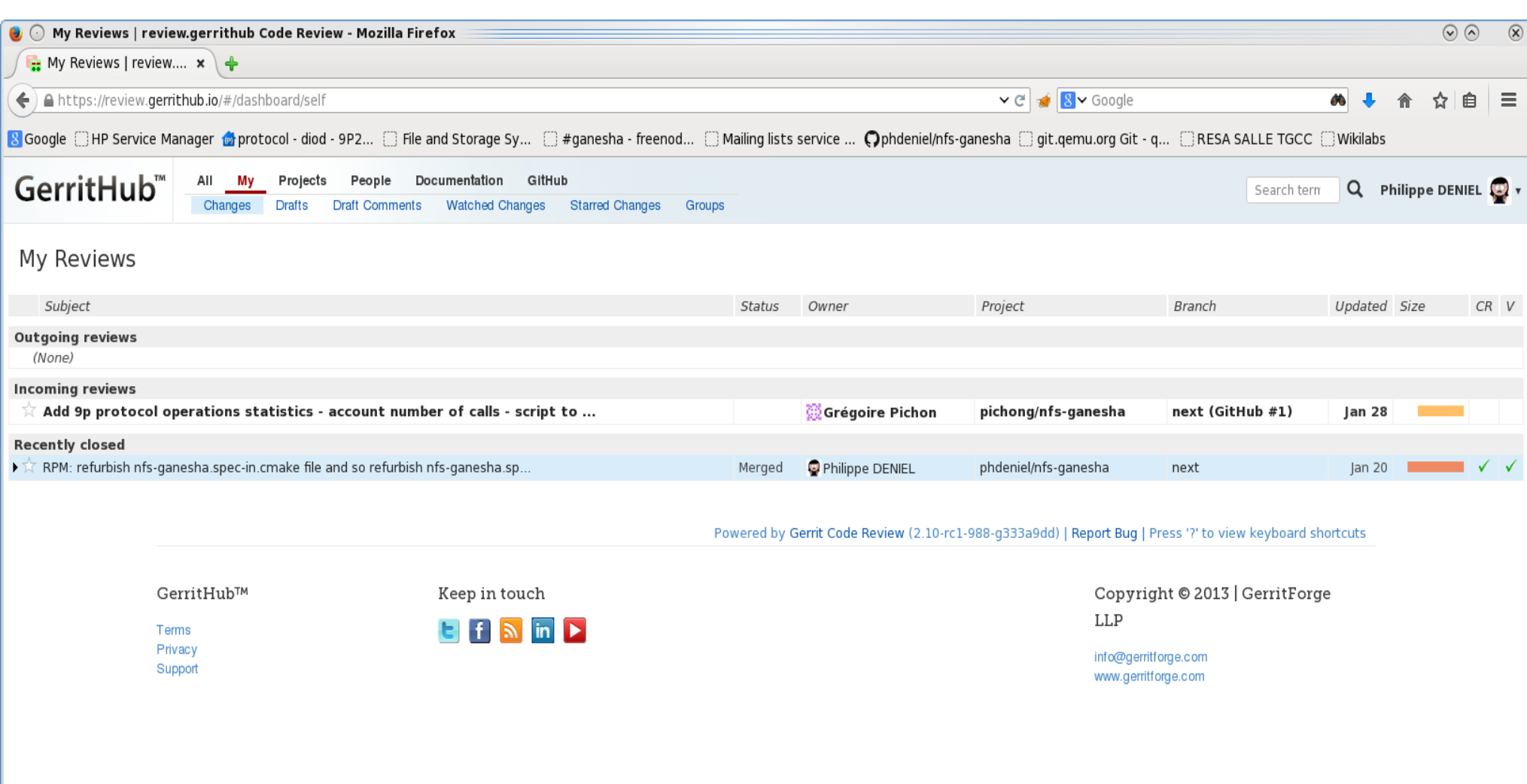

## **Using GerritHub : real life example (2/4)**

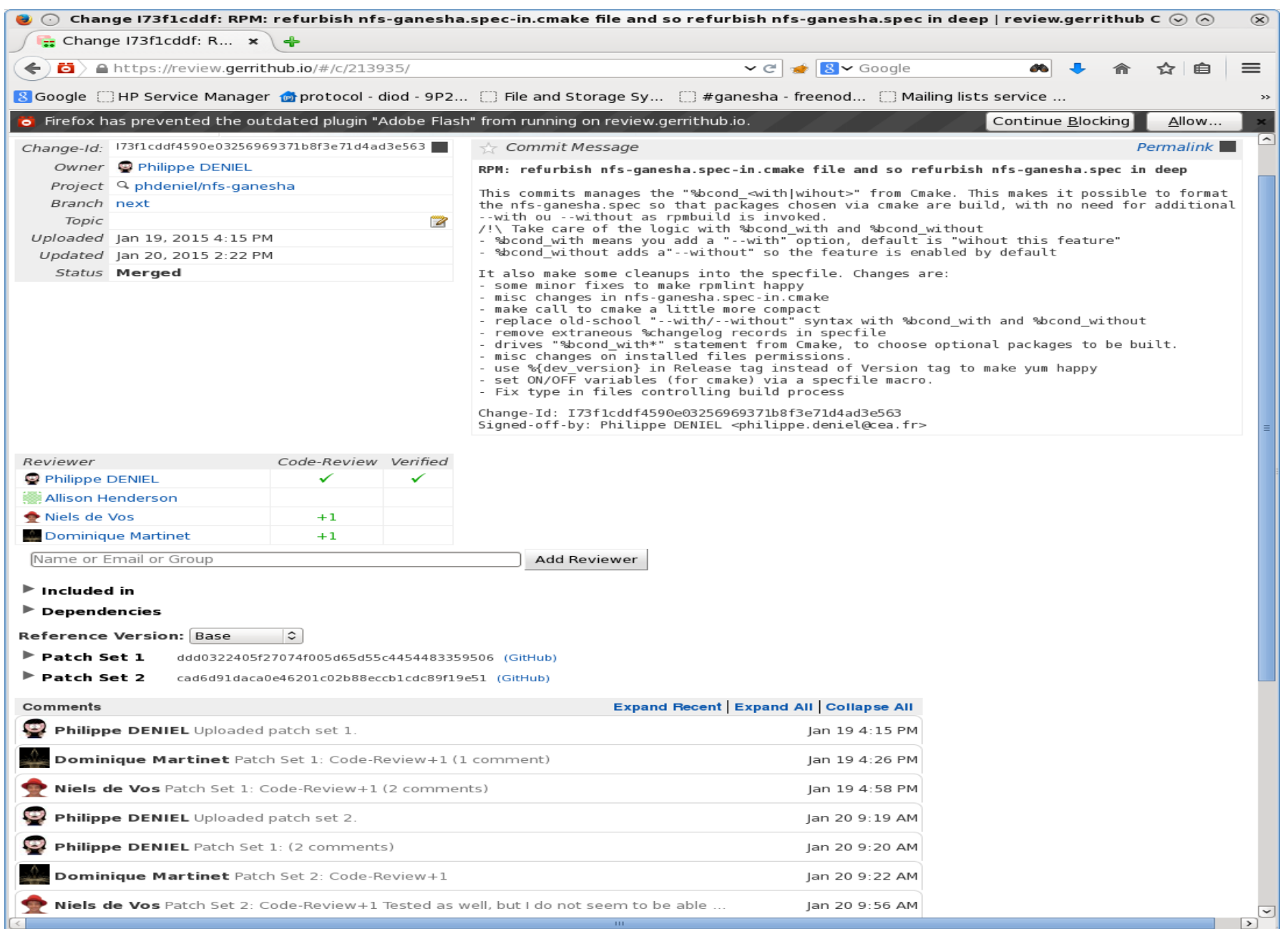

### **BE LA RECHERENE À L'HOUSTRI**

## **Using GerritHub : real life example (3/4)**

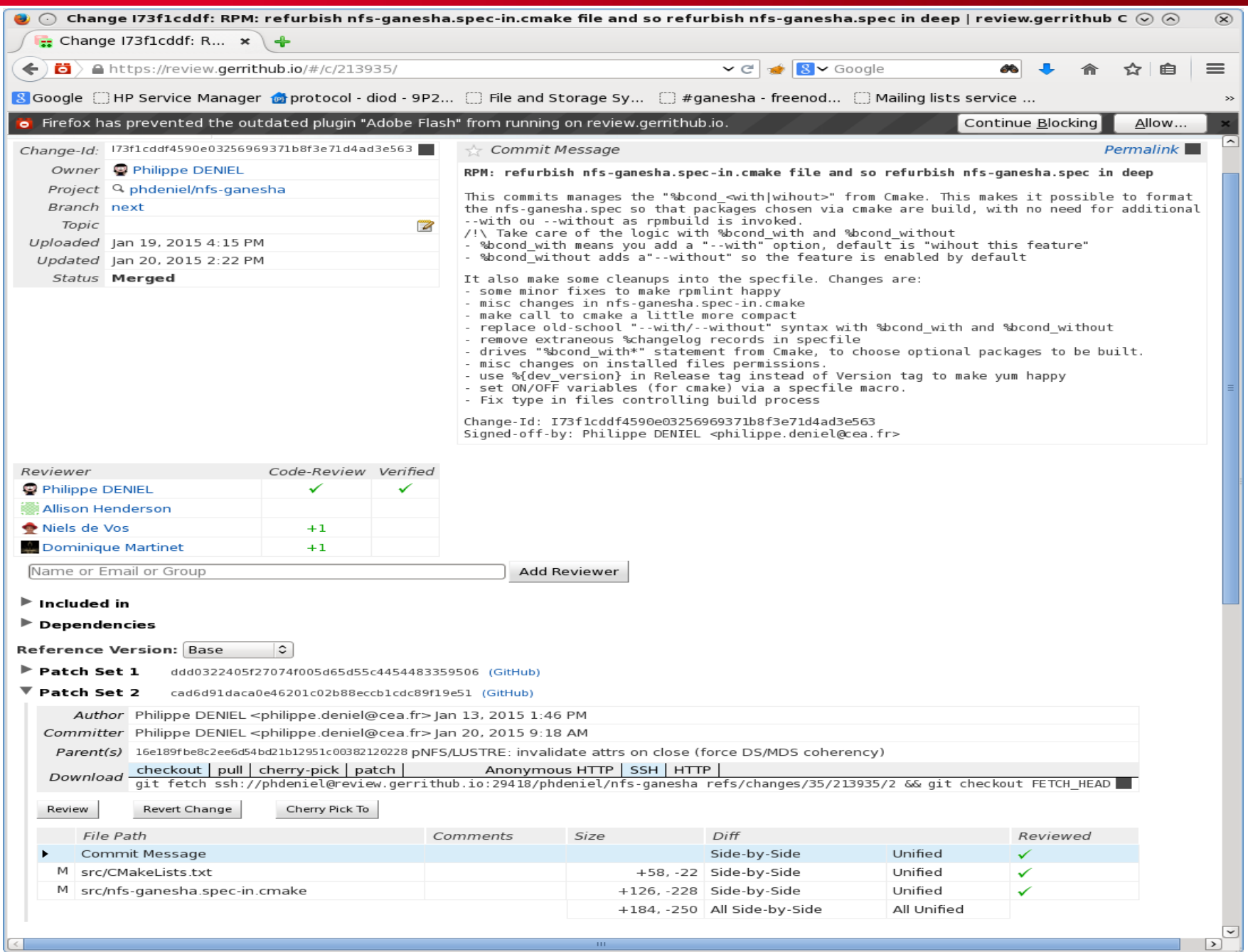

PAGE 10

веза всеменной сложени

## **Using GerritHub : real life example (4/4)**

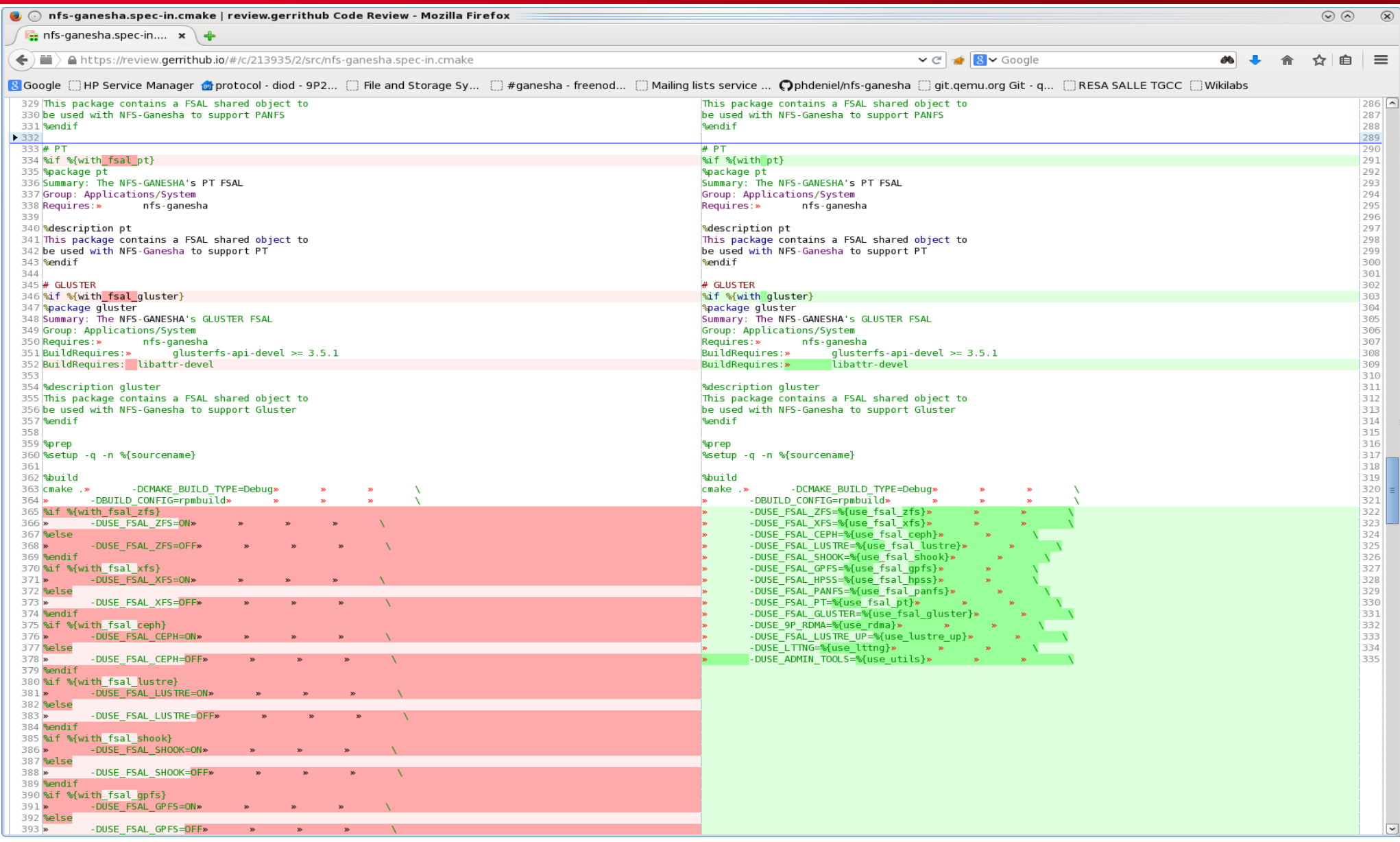

## **From the release manager point of view**

## Reviewer engages his responsibility when reviewing

Each reviewer must explicitly ack or reject a change

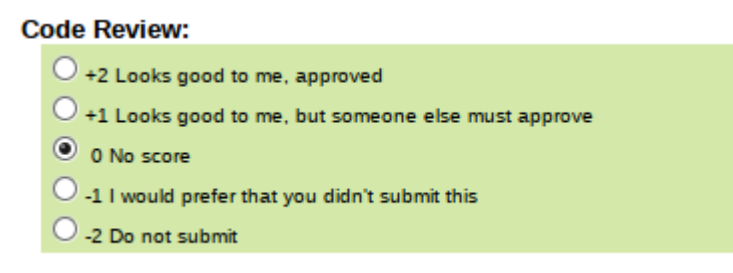

## Integration is possible when patchset's score is high enough

- Code reviews are not an option, they are mandatory
- In case of emergency, the repository owner can give a "+2" which unlock integration
- Integration upstream is done via the gerrithub interface
	- You get the merged branch by fetch the git repository behind gerrithub

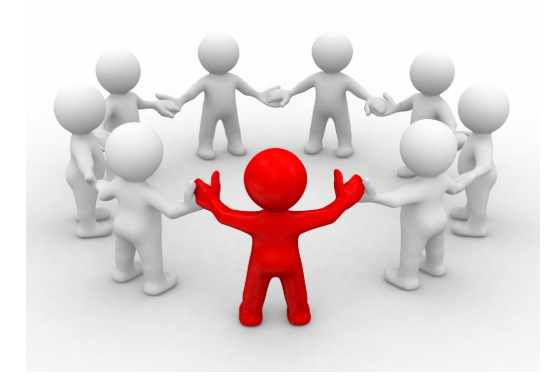

## **As a conclusion**

## We need to have code reviews

- NFS-Ganesha is growing regularly G
	- A larger community needs rules (e.g. : using checkpatch.pl) to make it work properly
- NFS-Ganesha is the core of community member's business Ø.
	- **We'll never be too strict**
- Later works :
	- It would be cool to have common test best practices
	- If would be even cooler to have common test platform
		- **Jenkins ? Ok, but who would host it ?**
		- **TravisCI ? A interesting track to be followed**
		- The good thing with Jenkins is that you can couple it with Gerrit, by making gerrit trigger a job in Jenkins
		- Can Gerrithub do the same?

## Moving reviews to gerrithub would really help

This is a BOF session : we are here to discuss about this

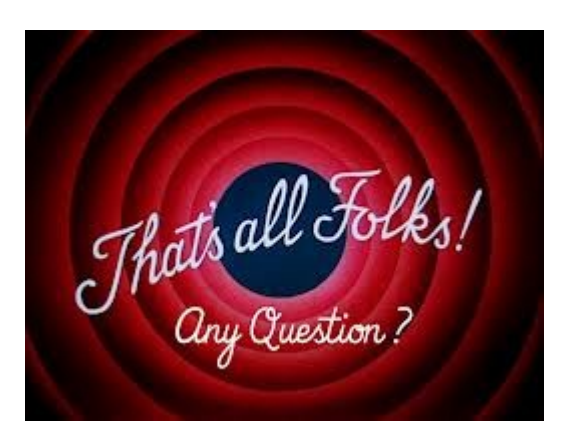

**DE LA RECHERENE À L'HOUSTRIE** 

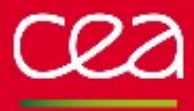

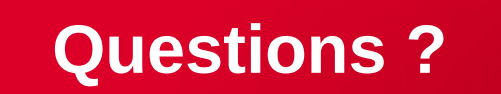

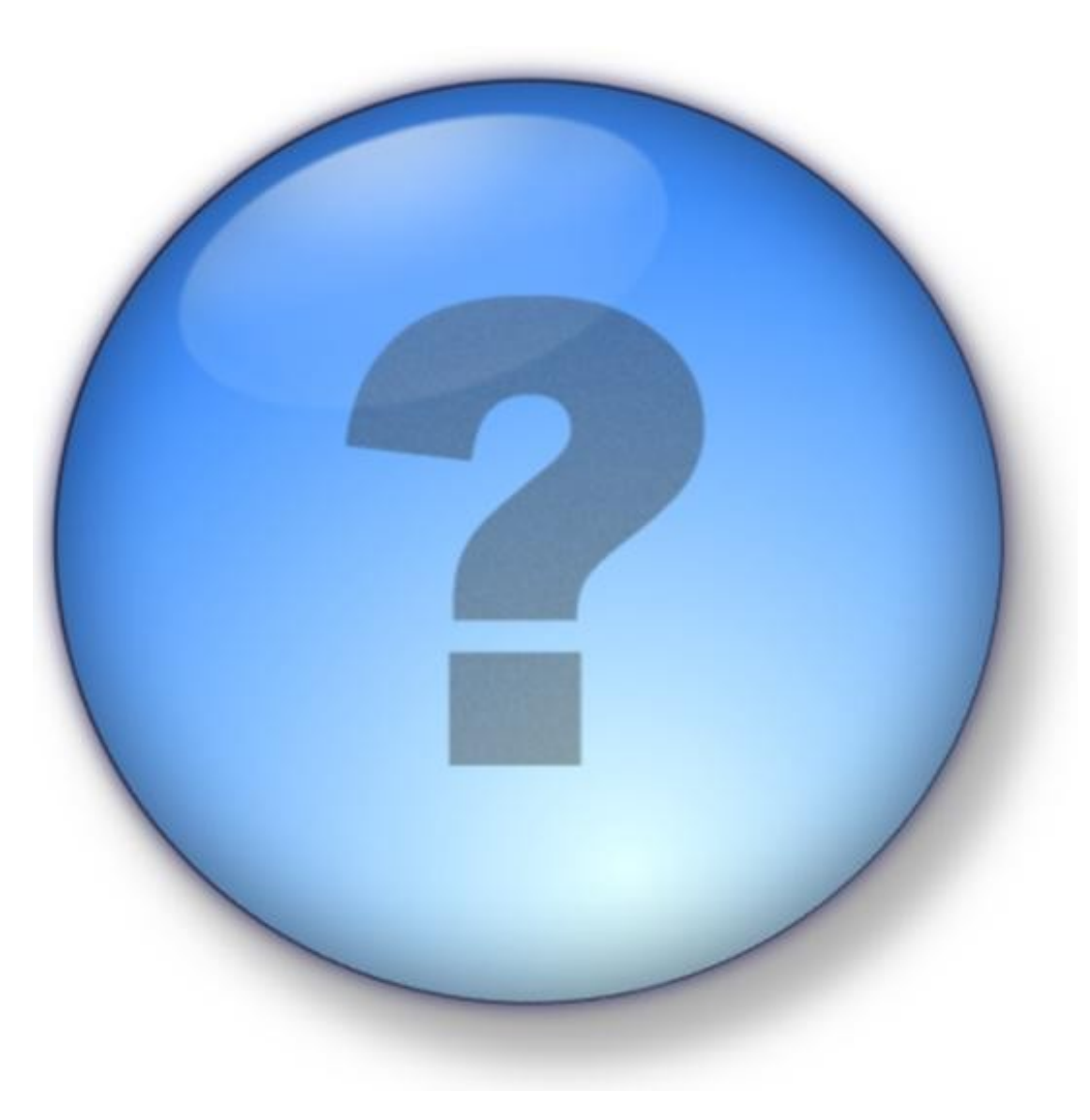